## **OnFinish**

## OnFinish picture event

## Declaration

ENTRY OnFinish ; actions END OnFinish

Parameters None

**Description**OnFinish event is called before closing a picture after OnClose picture event. OnFinish event is sent to all subpictures, which use this event, and the picture is closed after finishing the event in the scripts. The

calls are done sequentially, one after another. Every picture receives it after calling all its subpictures.

Example ENTRY OnFinish

\_Loc := %HI\_GetPosX(\_Txt)

END OnFinish

**Note**This event is used to collect data from the picture, e.g. column width in a browser, at closing the picture,

etc.

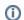

## Related pages:

ENTRY - picture event handler Active picture events